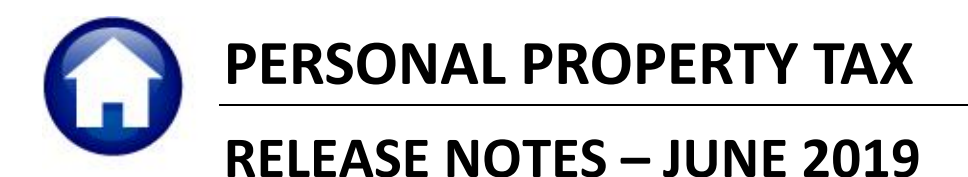

This document explains new product enhancements added to the **ADMINS Unified Community for Windows PERSONAL PROPERTY TAX** system.

#### **CONTENTS**

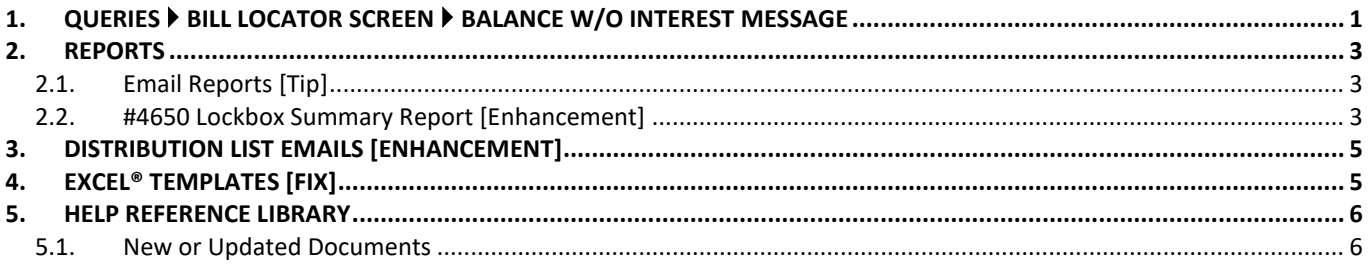

# <span id="page-0-0"></span>**1. QUERIES Bill Locator Screen Balance W/O Interest Message**

The **Bill Locator** screen provides a rapid way to retrieve a bill and includes a **Balance** column. **ADMINS** added a message to the screen as a reminder that the balance shown on this screen *does not* include interest due. Select **Collections Queries Bill Locator** to view this change.

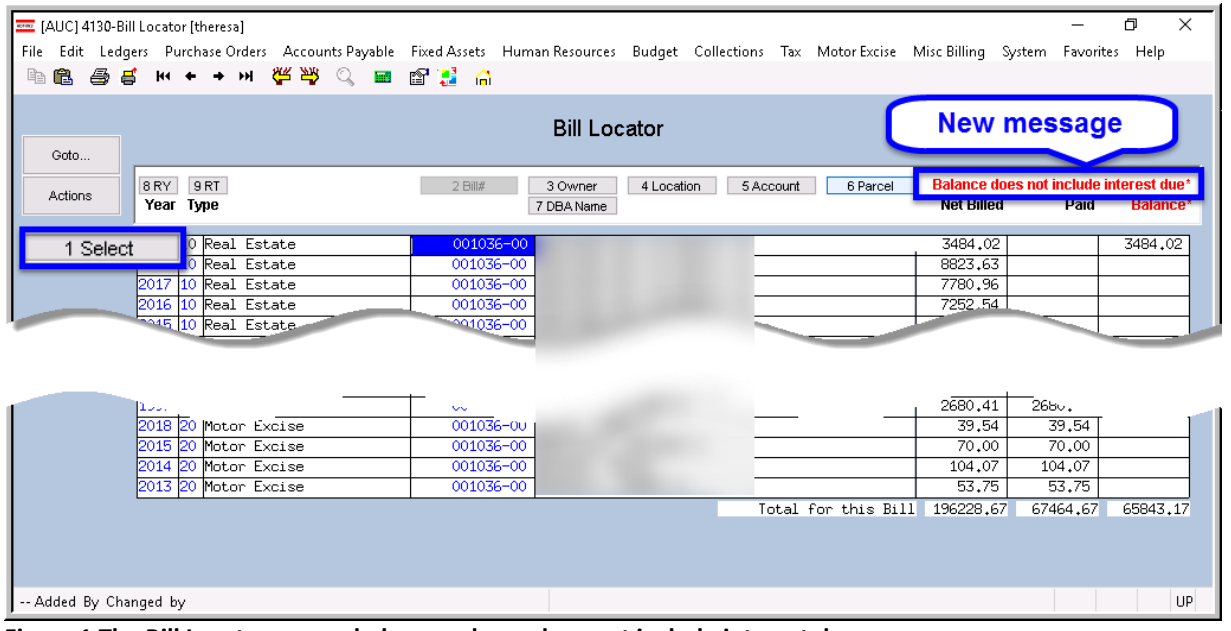

<span id="page-0-1"></span>**Figure 1 The Bill Locator screen balance column does not include interest due**

Users should drill down to the bill using the **[1 Select]** button for complete information, including interest as of a specified date.

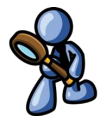

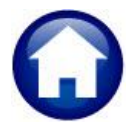

**While the images in [Figure 1,](#page-0-1) [Figure](#page-1-0) 2, and [Figure](#page-1-1) 3 show a Real Estate Bill, the same applies to Personal Property, Tangibles, and Motor Excise accounts.**

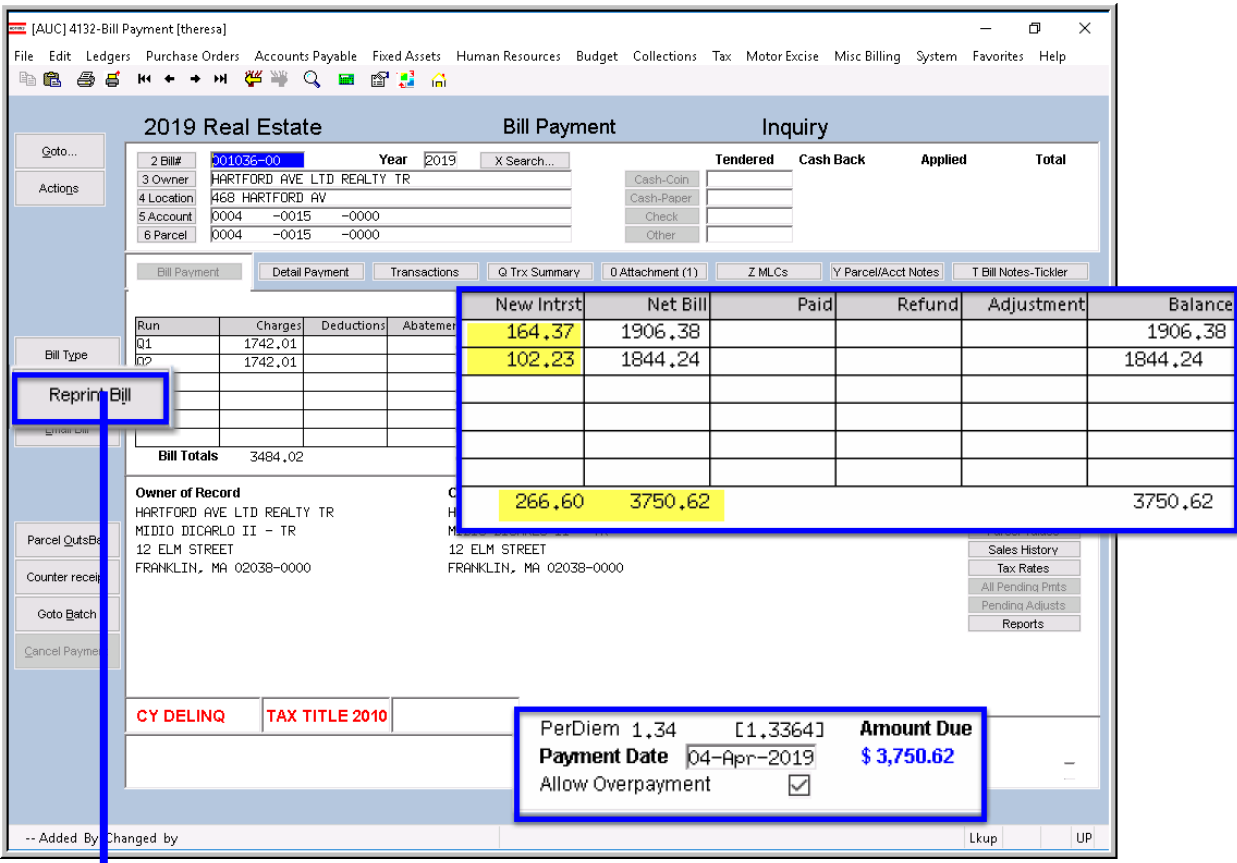

<span id="page-1-0"></span>**Figure 2 The Bill Query screen shows the detail, including interest due**

|                         | <b>Bill Number: 001036</b><br>PARCEL ID: 0004 / 0015 / 0000<br>PRELIMINARY TAX |                     |  |  |  |  |  |  |
|-------------------------|--------------------------------------------------------------------------------|---------------------|--|--|--|--|--|--|
|                         | <b>Billed</b>                                                                  | Due by<br>11/2/2018 |  |  |  |  |  |  |
| O1 Due 8/1/18           | \$1,742.01                                                                     | \$1,742.01          |  |  |  |  |  |  |
| Q2 Due 11/2/18          | \$1,742.01                                                                     | \$1,742.01          |  |  |  |  |  |  |
| Fees                    | \$00                                                                           | \$.00               |  |  |  |  |  |  |
| No payments to date     |                                                                                |                     |  |  |  |  |  |  |
| Interest as of $4/4/19$ |                                                                                | \$266.60            |  |  |  |  |  |  |
| Pay this Amount         |                                                                                | \$3,750.62          |  |  |  |  |  |  |
| Due & Payable           | April 4, 2019                                                                  |                     |  |  |  |  |  |  |

<span id="page-1-1"></span>**Figure 3 Excerpt from a bill reprint**

The excerpt from a bill reprint in [Figure 3](#page-1-1) also shows the interest as of a date.

Bill reprints and information provided from the bill query screen are the preferred method for providing responses to inquiries. In this example, the interest of **\$266.50** added to the tax balance of **\$3,484.02** for a total of **\$3,750.62**.

[ADM-AUC-RC-8420]

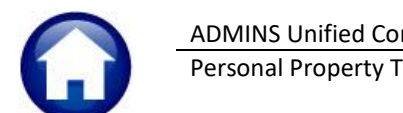

# <span id="page-2-0"></span>**2. REPORTS**

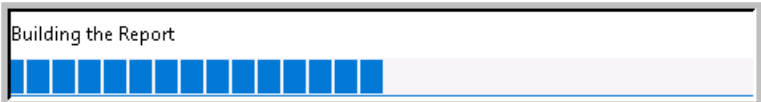

**ADMINS** reinstated the progress bar feature that indicates a report is running.

[ADM-AUC-SY-8093]

## <span id="page-2-1"></span>**2.1. Email Reports [Tip]**

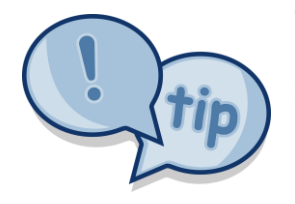

The support team frequently receives emails containing *scanned* images of **ADMINS** reports (we love pictures!). Any **ADMINS** report may be emailed via the **Reports Retrieve Output** function. This saves time and paper (no need for printing) and ensures accuracy when sending reports spanning multiple pages to *[support@admins.com](mailto:support@admins.com)*. There is a document, **RE–720 I forgot to print my reports**, that gives instructions on how to use the **Reports Retrieve Output Files** feature to email reports.

[ADM-AUC-DOC-166]

#### [AUC] 4961-Report Library Transaction History [theresa] File Edit Ledgers Purchase Orders Accounts Payable Fixed Assets Human Resources Budget Collections Tax Moh Favorites Help BB B B H + + H 华 H Q B B B B Report Library Transaction History Goto Howmerstern Summary - by Enterprise Best Research<br>4631-Revenue Summary - by Enterprise Date, Date assessingles<br>4632-Revenue Summary - by Eyne, Date, Category<br>4633-Revenue Butail - by Category, Year, Type<br>4637-Revenue Summa  $\overline{R}$ ur **Report Cate** igory, tear, type<br>j - By Type and Ye 0-Lockbox Batch Summary Report 4 TT / Deferral Re 4098-Posted Receipts - by Date, GL#<br>4096-Posted Receipts - by Date, Batch#, Bill#<br>4527-Posted Receipts - by Date, Category RCRPTLIBTRX

## <span id="page-2-2"></span>**2.2. #4650 Lockbox Summary Report [Enhancement]**

**ADMINS** added totalling options to the Lockbox Batch Summary Report. Run the report by selecting **Collections Reports Report Library [2 Transaction Reports] #4650 Lockbox Summary Report**.

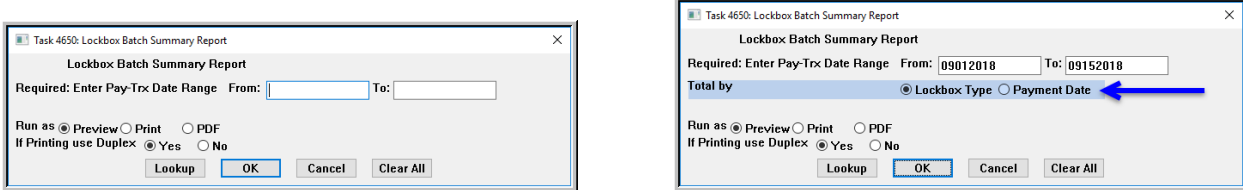

**Figure 4 Before and After– Lockbox Summary Report prompt –added a "Total by" selection radio button**

If **Total by Lockbox Type** is selected, all dates within the specified range for a lockbox type will be listed and a total at the end of each lockbox type will be provided.

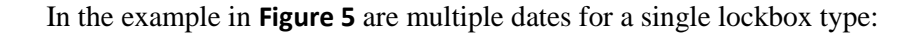

| 4650-RCLKBXTRN.REP                      |                                                                                                    |                                                    |                         | Printed 06-Jun-2019 at 17:09:53 by THERESA<br>Town of Admins |                                                                                                    |                                                                                                    |       | Page 1               |  |  |
|-----------------------------------------|----------------------------------------------------------------------------------------------------|----------------------------------------------------|-------------------------|--------------------------------------------------------------|----------------------------------------------------------------------------------------------------|----------------------------------------------------------------------------------------------------|-------|----------------------|--|--|
|                                         |                                                                                                    |                                                    |                         | Lockbox Batch Summary Report                                 |                                                                                                    |                                                                                                    |       |                      |  |  |
| Pav-Trx Dates From 09032018 to 09122018 |                                                                                                    |                                                    |                         |                                                              |                                                                                                    |                                                                                                    |       |                      |  |  |
| Ratch #                                 | Description                                                                                                    |                                                    |                         |                                                              | Pay-Trx Date Deposit Date Real Estate Personal Property Motor Excise                                            |                                                                                                    | Other | Total                |  |  |
|                                         |                                                                                                    |                                                    |                         |                                                              |                                                                                                    |                                                                                                    |       |                      |  |  |
|                                         | LRC0904424 BILL TRUST PAYMENTS  04-Sep-2018  04-Sep-2018  4.447.12                                                   |                                                    |                         |                                                              |                                                                                                    |                                                                                                    |       | 4.447.12             |  |  |
|                                         | Total BILL TRUST PAYMENTS                                                                                            |                                                    |                         | 4.447.12                                                     | the contract of the contract of the contract of the contract of the contract of the contract of the contract of |                                                                                                    |       | 4.447.12             |  |  |
|                                         |                                                                                                    |                                                    |                         |                                                              |                                                                                                    |                                                                                                    |       |                      |  |  |
|                                         | LRC0927451 MV - DEPUTY (KELLEY 4 04-Sep-2018 27-Sep-2018                                                             |                                                    |                         |                                                              |                                                                                                    | 5,327,88                                                                                                   |       | 5.327.88             |  |  |
|                                         | LRC0927451 MV - DEPUTY (KELLEY 4 05-Sep-2018 27-Sep-2018                                                             |                                                    |                         |                                                              |                                                                                                    | 1,018.41                                                                                                   |       | 1,018.41             |  |  |
|                                         | LRC0927451 MV - DEPUTY (KELLEY 4 06-Sep-2018 27-Sep-2018                                                             |                                                    |                         |                                                              |                                                                                                    | 1,704.93                                                                                                   |       | 1,704.93             |  |  |
|                                         | LRC0927451 MV - DEPUTY (KELLEY & 07-Sep-2018 27-Sep-2018<br>LRC1004473 MV - DEPUTY (KELLEY 4 10-Sep-2018 04-Oct-2018 |                                                    |                         |                                                              |                                                                                                    | 2.145.86<br>1.662.56                                                                                       |       | 2.145.86<br>1.662.56 |  |  |
|                                         | LRC1004473 MV - DEPUTY (KELLEY 4 11-Sep-2018 04-Oct-2018                                                             |                                                    |                         |                                                              |                                                                                                    | 479.91                                                                                                    |       | 479.91               |  |  |
|                                         | LRC1004473 MV - DEPUTY (KELLEY & 12-Sep-2018 04-Oct-2018                                                             |                                                    |                         |                                                              |                                                                                                    | 1.441.37                                                                                                   |       | 1.441.37             |  |  |
|                                         | Total MV - DEPUTY (KELLEY &                                                                                          |                                                    |                         |                                                              |                                                                                                    | 13,780.92                                                                                                  |       | 13,780.92            |  |  |
|                                         |                                                                                                    |                                                    |                         |                                                              |                                                                                                    |                                                                                                    |       |                      |  |  |
|                                         | LRC0903423 MV - INTRANK                                                                                              | 03-Sep-2018 03-Sep-2018                            |                         |                                                              |                                                                                                    | 100.83                                                                                                    |       | 100.83               |  |  |
|                                         | LRC0904425 MV - UNIBANK                                                                                              | 04-Sep-2018 04-Sep-2018                            |                         |                                                              |                                                                                                    | 40.83                                                                                                    |       | 40.83                |  |  |
|                                         | LRC0909433 MV - INTRANK                                                                                              | 09-Sep-2018 09-Sep-2018                            |                         |                                                              |                                                                                                    | 82.50                                                                                                    |       | 82.50                |  |  |
|                                         | Total MV - UNIBANK                                                                                                   |                                                    |                         |                                                              |                                                                                                    | 224.16                                                                                                    |       | 224.16<br>.          |  |  |
|                                         |                                                                                                    |                                                    |                         |                                                              |                                                                                                    |                                                                                                    |       |                      |  |  |
|                                         | LRC0904426 TAX - CITIZENS                                                                                            | 04-Sep-2018 04-Sep-2018                            |                         |                                                              | 130.57                                                                                                    |                                                                                                    |       | 130.57               |  |  |
|                                         | LRC0904427 TAX - CITIZENS                                                                                            | 04-Sep-2018 04-Sep-2018                            |                         |                                                              |                                                                                                    | 184.89                                                                                                    |       | 184.89               |  |  |
|                                         | LRC0906430 TAX - CITIZENS                                                                                            | 06-Sep-2018 06-Sep-2018                            |                         |                                                              |                                                                                                    | 30.00                                                                                                    |       | 30.00                |  |  |
|                                         | LRC0907431 TAX - CITIZENS<br>LRC0912434 TAX - CITIZENS                                                               | 07-Sep-2018 07-Sep-2018                            |                         | 1,228.94                                                     |                                                                                                    | 67.50<br>61.67                                                                                             |       | 1,296.44             |  |  |
|                                         | LRC0912435 TAX - CITIZENS                                                                                            | 12-Sep-2018 12-Sep-2018<br>12-Sep-2018 12-Sep-2018 |                         | 810.01                                                       |                                                                                                    | 37.92                                                                                                    |       | 61.67<br>847.93      |  |  |
|                                         |                                                                                                    |                                                    |                         |                                                              |                                                                                                    |                                                                                                    |       |                      |  |  |
|                                         | Total TAX - CITIZENS                                                                                                 |                                                    |                         | 2.038.95                                                     |                                                                                                    | 130.57 381.98<br>the control of the control of the control of the control of the control of the control of |       | 2.551.50             |  |  |
|                                         |                                                                                                    |                                                    |                         |                                                              |                                                                                                    |                                                                                                    |       |                      |  |  |
|                                         | LRC0905429 TAX - INTRANK<br>LRC0909432 TAX - UNIBANK                                                                 | 05-Sep-2018 05-Sep-2018                            | 09-Sep-2018 09-Sep-2018 | 969.55<br>542.08                                             |                                                                                                    |                                                                                                    |       | 969.55<br>542.08     |  |  |
|                                         | Total TAX - UNIBANK                                                                                                  |                                                    |                         | 1.511.63                                                     |                                                                                                    |                                                                                                    |       | 1.511.63             |  |  |
|                                         |                                                                                                    |                                                    |                         |                                                              |                                                                                                    |                                                                                                    |       |                      |  |  |
|                                         |                                                                                                    |                                                    |                         |                                                              |                                                                                                    |                                                                                                    |       |                      |  |  |
| ** Grand Total **                       |                                                                                                    |                                                    |                         | 7,997.70                                                     | 130.57                                                                                                    | 14,387.06                                                                                                  |       | 22, 515, 33          |  |  |

<span id="page-3-0"></span>**Figure 5 – Lockbox Summary Report with totals for each lockbox type**

If **Total by**  $\odot$  **Payment Date** is selected, this will sort the report by payment date and give a lockbox type total on change of date. The activity for the **TAX-CITIZENS** type is highlighted in **[Figure 6](#page-3-1)**.

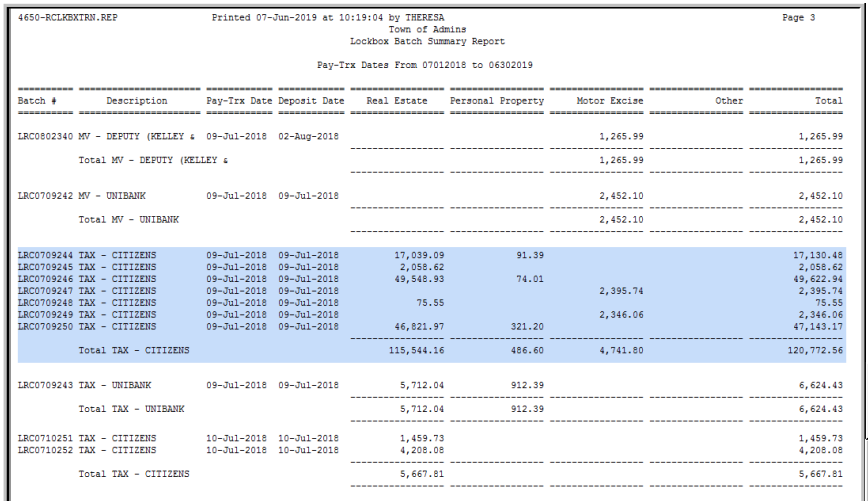

<span id="page-3-1"></span>**Figure 6 Lock Box summary report with Total by Payment Date selected**

Total by Payment/Trx Date

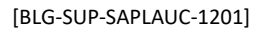

of the report will indicate which way the report was run; either by Payment/Trx Date or by Lockbox Type.

The legend at the bottom of the last page

Selection Legend:

Selection Legend: Total by Lockbox Type

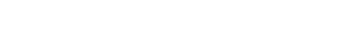

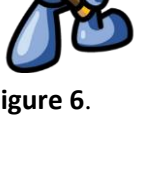

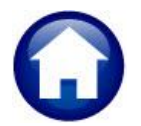

the system to notify users that a new vendor was created.

## <span id="page-4-0"></span>**3. DISTRIBUTION LIST EMAILS [Enhancement]**

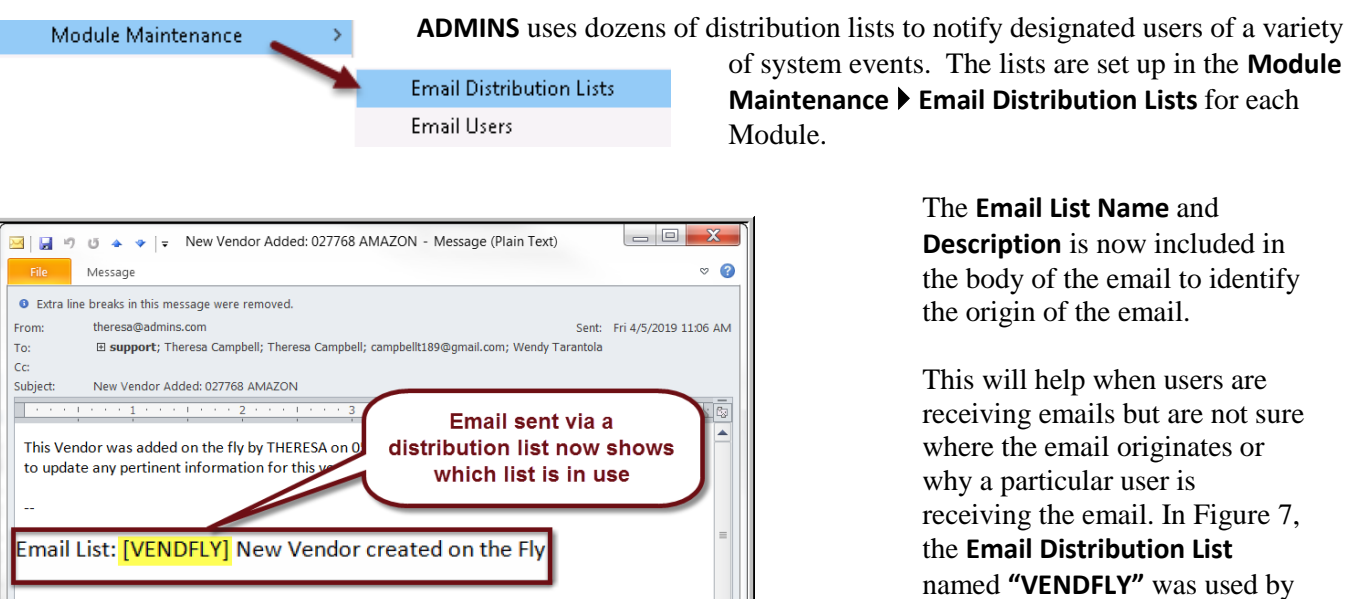

**Figure 7 System generated email identifies the Email List [Name] & Description**

If the distribution needs to change, the list may be edited. Detailed instructions are available in the Help Reference Library for each module, for example, **AP–860 Email Distribution Lists**.

[ADM-AUC-SY-8102]

## <span id="page-4-1"></span>**4. EXCEL® TEMPLATES [Fix]**

\*\* Do not reply to this email message as it was system generated via the ADMINS Unified Community (AUC) System \*

**ADMINS** provides **Excel®** spreadsheets used for a variety of upload purposes. Prior to the software update, when accessing a template, if a user tried to open a second copy of the template, the process terminated, bringing the user to the support page.

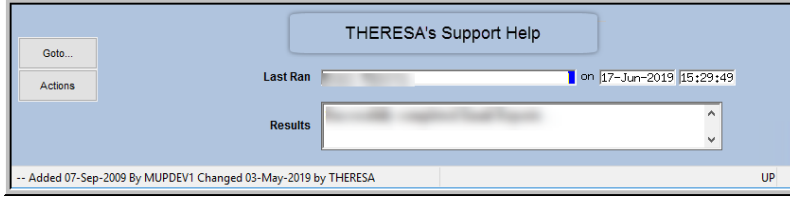

**Figure 8 Before – if the template was already open, process brought the user to the support page**

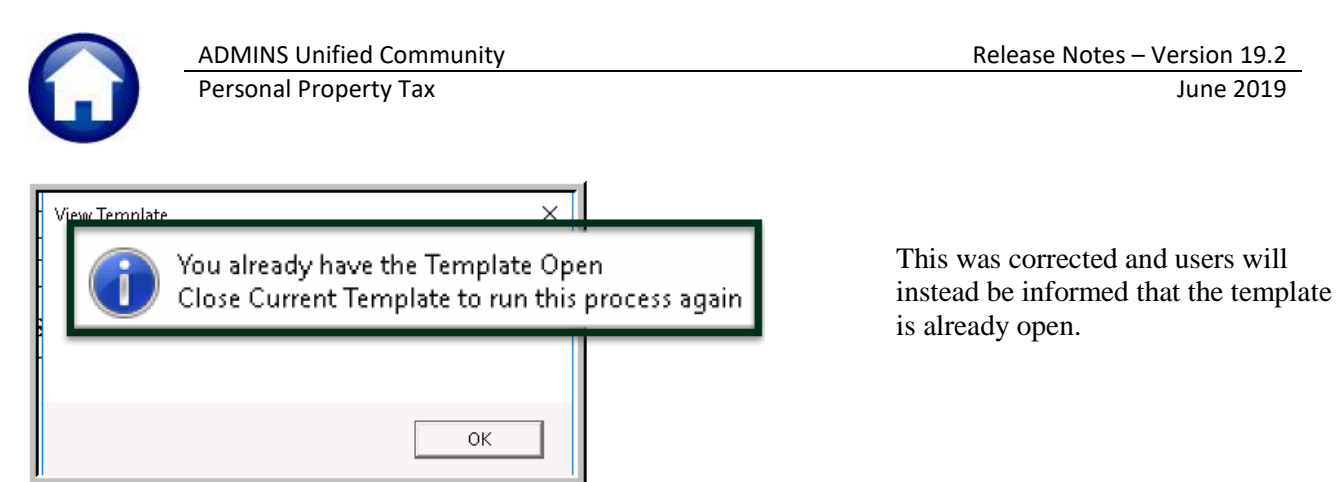

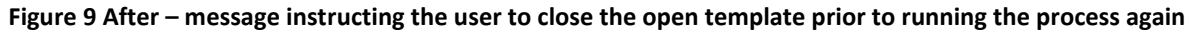

Changes affected these templates available by selecting **Tax**  $\triangleright$  **Help Reference Library**  $\triangleright$  Billing:

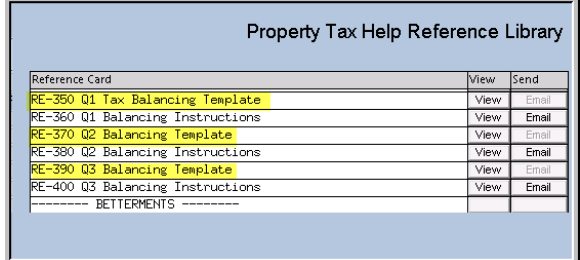

**RE–350 Q1 Tax Balancing Template RE–370 Q2 Balancing Template RE–390 Q3 Balancing Template**

**Figure 10 Tax Balancing Templates**

Other templates affected by this change are available by selecting **Tax**  $\triangleright$  **Help Reference Library**  $\triangleright$  **Templates**:

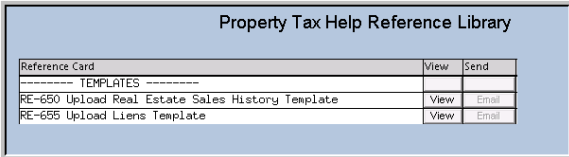

**Figure 11**

**RE–650 Upload Real Estate Sales History Template RE–655 Upload Liens Template**

[TOC-SUP-SAPLAUC-2966]

### <span id="page-5-0"></span>**5. HELP REFERENCE LIBRARY**

#### <span id="page-5-1"></span>**5.1. New or Updated Documents**

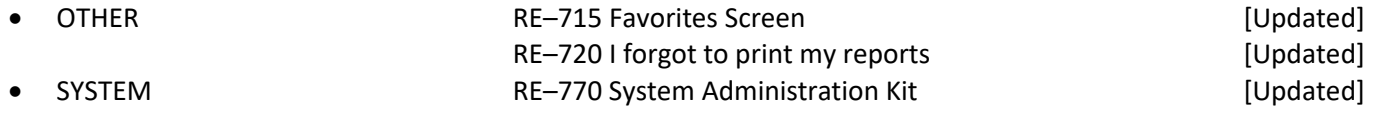